## **Nachweis über die Teilnahme an einer über das**  *Weiterbildungsstipendium* **geförderten Weiterbildungsmaßnahme**

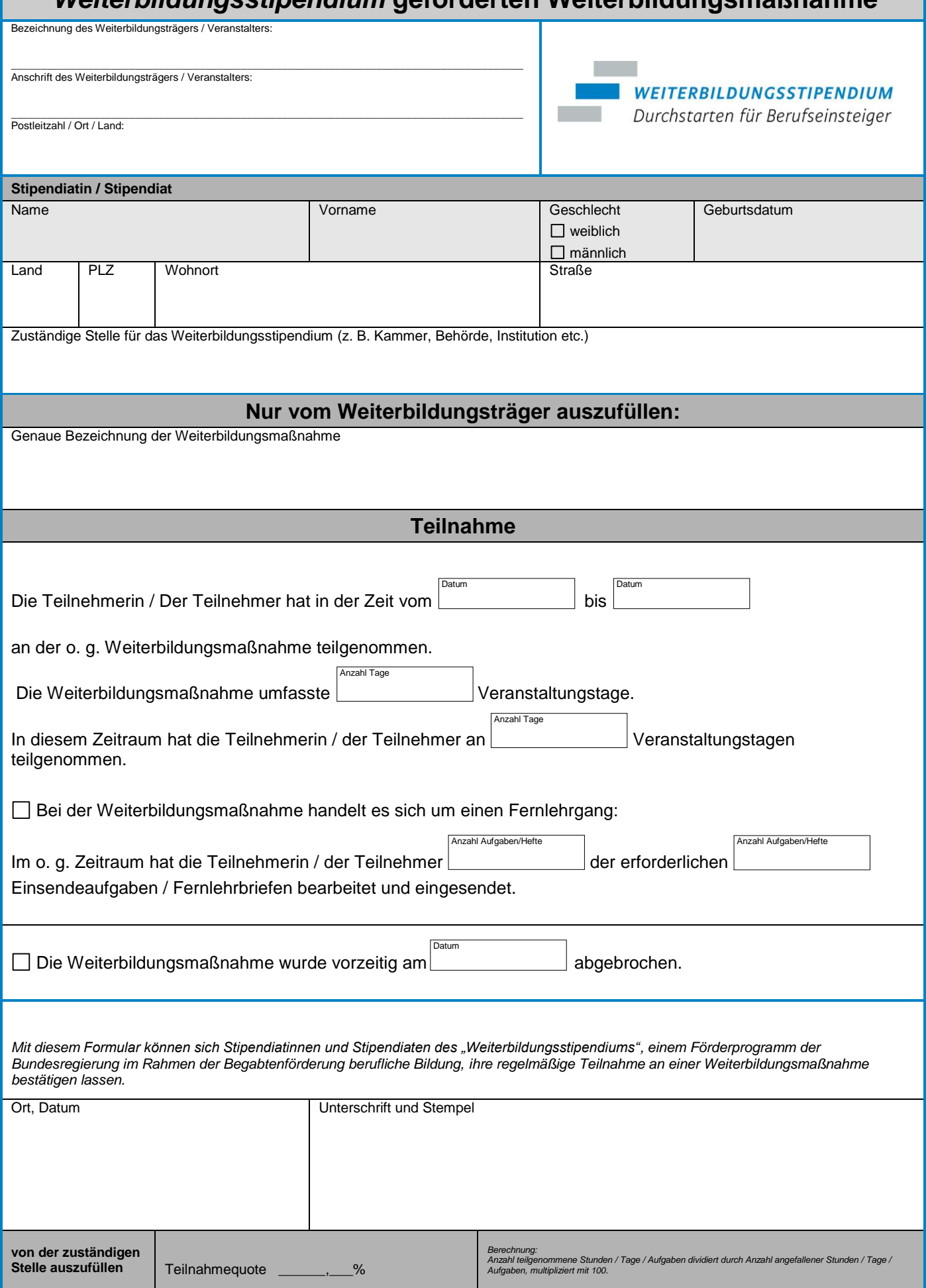